# **CHAPTER**

# **The Fast Fourier Transform Быстрое преобразование Фурье**

There are several ways to calculate the Discrete Fourier Transform (DFT), such as solving simultaneous linear equations or the *correlation* method described in Chapter 8. The Fast Fourier Transform (FFT) is another method for calculating the DFT. While it produces the same result as the other approaches, it is incredibly more efficient, often reducing the computation time by *hundreds*. This is the same improvement as flying in a jet aircraft versus walking! If the FFT were not available, many of the techniques described in this book would not be practical. While the FFT only requires a few dozen lines of code, it is one of the most complicated algorithms in DSP. But don't despair! You can easily use published FFT routines without fully understanding the internal workings.

Имеется несколько способов вычислить Дискретное Преобразование Фурье (ДПФ), типа решения одновременных линейных уравнений или метода *корреляции*, описанного в главе 8. Быстрое преобразование Фурье (БПФ) - другой метод для вычисления ДПФ. В то время как это производит тот же самый результат как другие подходы, это невероятно более эффективно, часто приводя время вычисления в *сотни* раз. Это - то же самое сравнение как полет в реактивном самолете против ходьбы! Если бы БПФ не было доступно, многих из методов, описанных в этой книге, не было бы практически. В то время как БПФ требует только нескольких дюжин строк программы, это - один из наиболее сложных алгоритмов в ЦОС. Но не отчаивайтесь! Вы можете легко использовать изданные подпрограммы БПФ без полного понимания внутренней работы.

# **Real DFT Using the Complex DFT Реальный(вещественный) ДПФ, использующий Комплексный ДПФ**

J.W. Cooley and J.W. Tukey are given credit for bringing the FFT to the world in their paper: "An algorithm for the machine calculation of complex Fourier Series," *Mathematics Computation*, Vol. 19, 1965, pp 297-301. In retrospect, others had discovered the technique many years before. For instance, the great German mathematician Karl Friedrich Gauss (1777-1855) had used the method more than a century earlier. This early work was largely forgotten because it lacked the tool to make it practical: the *digital computer*. Cooley and Tukey are honored because they discovered the FFT at the right time, the beginning of the computer revolution.

J.W. Cooley и J.W. Tukey даются кредит на обеспечение БПФ к миру в их бумаге: "Алгоритм для машинного вычисления комплексного Ряда Фурье", *Вычисление Математики*, Vol. 19, 1965, pp 297-301. Ретроспективно, другие обнаружили методику многими годами прежде. Например, крупный немецкий математик Карл Фридрихович Гаусс (1777-1855) использовал метод больше чем столетие ранее. Эта ранняя работа была в значительной степени забыта, потому что это испытывало недостаток инструмента, чтобы делать это практическим: *цифровой компьютер*. Cooley и Tukey почитаемы, потому что они обнаружили БПФ в правое время, начало компьютерной революции.

The FFT is based on the *complex DFT*, a more sophisticated version of the *real DFT* discussed in the last four chapters. These transforms are named for the way each represents data, that is, using complex numbers or using real numbers. The term *complex* does not mean that this representation is difficult or complicated, but that a specific type of mathematics is used. Complex mathematics often *is* difficult and complicated, but that isn't where the name comes from. Chapter 29 discusses the complex DFT and provides the background needed to understand the details of the FFT algorithm. The topic of this chapter is simpler: how to use the FFT to calculate the real DFT, without drowning in a mire of advanced mathematics.

БПФ основано на комплексном ДПФ, более сложная версия вещественного ДПФ, обсужденного в последних четырех главах. Эти трансформанты названы по имени, путем каждый представляет данные, то есть, используя комплексные числа или используя вещественные числа. Термин *комплекс* не подразумевает, что это представление трудно или сложно, но что специфический(характерный) тип математики используется. Комплексная математика часто трудна и сложна, но это не то, откуда название исходит. Глава 29 обсуждает комплексный ДПФ и обеспечивает необходимую подготовку, чтобы понять подробности(детали) алгоритма БПФ. Тема этой главы более простая: как использовать БПФ, чтобы вычислить вещественное ДПФ, без того, чтобы тонуть в болоте продвинутой математики.

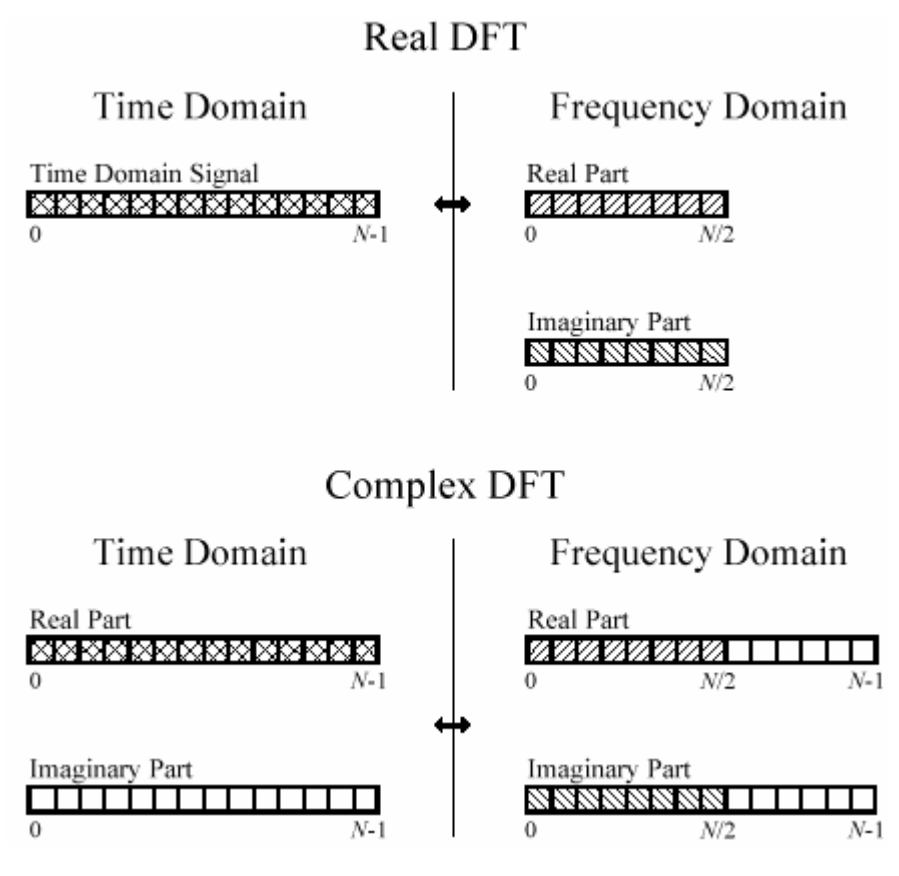

### FIGURE 12-1

Comparing the real and complex DFTs. The real DFT takes an *N* point time domain signal and creates two *N* point frequency domain signals. The complex DFT takes two *N* point time domain signals and creates two *N* point frequency domain signals. The crosshatched regions shows the values common to the two transforms.

РИСУНОК 12-1. Сравнение вещественного и комплексного ДПФ.

Вещественное ДПФ берет точку *N*, сигнала домена времени, и создает два сигнала *N*/2 + 1 точки домена частоты. Комплексное ДПФ берет две *N* точки сигналов домена времени и создает два сигнала точки *N* частотного домена. Заштрихованные области показывают значения, обычные двум трансформантам.

Since the FFT is an algorithm for calculating the complex DFT, it is important to understand how to transfer *real DFT* data into and out of the *complex DFT* format. Figure 12-1 compares how the real DFT and the complex DFT store data. The real DFT transforms an *N* point time domain signal into two  $N/2 + 1$  point frequency domain signals. The time domain signal is called just that: the *time domain signal*. The two signals in the frequency domain are called the *real part* and the *imaginary part*, holding the amplitudes of the cosine waves and sine waves, respectively. This should be very familiar from past chapters.

Так как БПФ - алгоритм для вычисления комплексного ДПФ, важно понять, как передать(переместить) данные *вещественного ДПФ* в и из формата *комплексного ДПФ*. На рисунке 12-1 сравнивается, как вещественный ДПФ и комплексный ДПФ сохраняют данные. Вещественное ДПФ преобразовывает сигнал точки *N* домена времени в два сигнала *N*/2+1 точек домена частоты. Сигнал домена времени называется точно так же: *сигнал домена времени*. Два сигнала в частотном домене называются *вещественной частью* и *мнимой частью*, держа(проводя) амплитуды волн косинуса и волн синуса, соответственно. Это должно быть очень знакомо из прошлых глав.

In comparison, the complex DFT transforms two *N* point time domain signals into two *N* point frequency domain signals. The two time domain signals are called the *real part* and the *imaginary part*, just as are the frequency domain signals. In spite of their names, all of the values in these arrays are just ordinary numbers. (If you are familiar with complex numbers: the *j*'s are not included in the array values; they are a part of the *mathematics*. Recall that the operator, *Im*( ), returns a real number).

На сравнении, комплексный ДПФ преобразовывает два сигнала *N* точки, домена времени в два сигнала *N* точки частотного домена. Два сигнала домена времени называются *вещественной частью* и *мнимой частью*, также, как – сигналы частотного домена. Несмотря на их названия, все значения в этих массивах - только обычные числа. (Если Вы знакомы с комплексными числами: *j*'s не включен в значения массива; они - часть математики. Вспомните, что оператор, *Im* (), возвращает вещественное число).

Suppose you have an *N* point signal, and need to calculate the *real DFT* by means of the *Complex DFT* (such as by using the FFT algorithm). First, move the *N* point signal into the real part of the complex DFT's time domain, and then set all of the samples in the imaginary part to *zero*. Calculation of the complex DFT results in a real and an imaginary signal in the frequency domain, each composed of *N* points. Samples 0 through *N*/2 of these signals correspond to the real DFT's spectrum.

Предположим, что Вы имеете сигнал точки *N*, и должны вычислить *вещественное ДПФ* посредством *Комплексного ДПФ* (типа, используя алгоритм БПФ). Во первых, переместите сигнал точки *N* в вещественную часть домена времени комплексного ДПФ, и затем заставьте обнулить все выборки в мнимой части. Вычисление комплексного ДПФ, приводит вещественный и мнимый сигнал в частотном домене, каждый составленный из точек *N*. Выборки от 0 до *N*/2 этих сигналов, соответствуют спектру вещественного ДПФ.

As discussed in Chapter 10, the DFT's frequency domain is periodic when the negative frequencies are included (see Fig. 10-9). The choice of a single period is arbitrary; it can be chosen between -1.0 and 0, -0.5 and 0.5, 0 and 1.0, or any other one unit interval referenced to the sampling rate. The complex DFT's frequency spectrum includes the negative frequencies in the 0 to 1.0 arrangement. In other words, one full period stretches from sample 0 to sample *N* - 1, corresponding with 0 to 1.0 times the sampling rate. The positive frequencies sit between sample 0

and , corresponding with 0 to 0.5. The other samples, between *N*/2 + 1 and *N* - 1, contain the negative frequency values (which are usually ignored).

Как обсуждено в главе 10, частотный домен ДПФ периодический, когда отрицательные частоты включены (см. рис. 10-9). Выбор единственного(отдельного) периода произволен; это может быть выбрано между -1.0 и 0, -0.5 и 0.5, 0 и 1.0, или любой другой один интервал модуля, упомянутый к частоте выборки. Спектр частот комплексного ДПФ включает отрицательные частоты, расположенные от 0 до 1.0. Другими словами, один полный период растягивается от выборки 0, чтобы произвести выборку *N*-1, соответствующую с от 0 до 1.0 раз частоты выборки. Положительные частоты находятся между выборкой 0 и, соответствуют от 0 до 0.5. Другие выборки, между *N*/2 + 1 и *N*-1, содержат отрицательные частотные значения (которые обычно игнорируются).

Calculating a *real Inverse DFT* using a *complex Inverse DFT* is slightly harder. This is because you need to insure that the negative frequencies are loaded in the proper format. Remember, points 0 through in the *N*/2 complex DFT are the same as in the real DFT, for both the real and the imaginary parts. For the real part, point *N*/2+1 is the same as point *N*/2-1, point *N*/2+2 is the same as point *N*/2-2, etc. This continues to point *N*/2-1 being the same as point 1. The same basic pattern is used for the imaginary part, except the sign is changed. That is, point *N*/2+1 is the negative of point *N*/2-1, point *N*/2+2 is the negative of point *N*/2-2, etc. Notice that samples 0 and do not have a matching point in this *N*/2 duplication scheme. Use Fig. 10-9 as a guide to understanding this symmetry. In practice, you load the real DFT's frequency spectrum into samples 0 to of the complex DFT's arrays, and then use a subroutine to *N*/2 generate the negative frequencies between samples *N*/2+1 and *N*-1. Table 12-1 shows such a program. To check that the proper symmetry is present, after taking the inverse FFT, look at the imaginary part of the time domain. It will contain all zeros if everything is correct (except for a few parts-per-million of noise, using single precision calculations).

Вычисление *вещественного Обратного ДПФ*, используя *комплексный Обратный ДПФ* слегка тяжелее. Это - то, потому что Вы должны обеспечить, чтобы отрицательные частоты были загружены в надлежащем формате. Помните, точки 0 через в *N*/2 комплексном ДПФ - те же самые как в вещественном ДПФ, для, и вещественный и мнимой части. Для вещественной части, точка, *N*/2+1 -, тот же самое как точка *N*/2-1, точка *N*/2+2 - то же самое как точка *N*/2-2, и т.д. Это продолжает точки *N*/2-1, являющийся тот же самый как точка 1. Тот же самый основной образец используется для мнимой части, кроме того, что знак изменен. То есть точка *N*/2+1 - негатив точки *N*/2-1, точка *N*/2+2 - негатив точки *N*/2- 2, и т.д. Обратите внимание, что выборки 0 и не имеют точки соответствия в этой *N*/2 схеме дублирования(повторения). Используйте рис. 10-9 как руководство к пониманию этой симметрии. Практически, Вы загружаете спектр частот вещественного ДПФ к выборке 0 к массивов комплексного ДПФ, и затем используете подпрограмму к *N*/2, генерируют отрицательные частоты между выборками *N*/2+1 и *N*-1. Таблица 12-1 показывает такую программу. Чтобы проверить, что надлежащая симметрия присутствует, после взятия обратного БПФ, смотрите на мнимую часть домена времени. Это будет содержать все нули, если все правильно (если бы не несколько "миллионных долей" шума, используя одинарную прецизионность(точность) вычисления).

```
6060 FOR K\% = (N\%/2+1) TO (N\%-1)
```
<sup>6000 &#</sup>x27;NEGATIVE FREQUENCY GENERATION (ГЕНЕРАЦИЯ ОТРИЦАТЕЛЬНОЙ ЧАСТОТЫ)

<sup>6010 &#</sup>x27;This subroutine creates the complex frequency domain from the real frequency domain.

<sup>6020 &#</sup>x27;Upon entry to this subroutine, N% contains the number of points in the signals, and

<sup>6030 &#</sup>x27;REX[] and IMX[] contain the real frequency domain in samples 0 to  $N\%$ /2.

<sup>6040 &#</sup>x27;On return, REX[ ] and IMX[ ] contain the complex frequency domain in samples 0 to N%-1.

<sup>6050 &#</sup>x27;

 $6070$  REX[K%] = REX[N%-K%] 6080 IMX[K%] = -IMX[N%-K%] 6090 NEXT K% 6100 ' 6110 RETURN

Таблица 12-1.

# **How the FFT works Как БПФ работает**

The FFT is a complicated algorithm, and its details are usually left to those that specialize in such things. This section describes the general operation of the FFT, but skirts a key issue: the use of *complex numbers*. If you have a background in complex mathematics, you can read between the lines to understand the true nature of the algorithm. Don't worry if the details elude you; few scientists and engineers that use the FFT could write the program from scratch.

БПФ - сложный алгоритм, и его подробности обычно оставлены для тех, кто специализируется в таких вещах. Этот раздел описывает общую операцию БПФ, но обходит ключевой вопрос: использование *комплексных чисел*. Если Вы имеете подготовку в комплексной математике, Вы можете читать между строками, чтобы понять истинный характер(природу) алгоритма. Не волнуйтесь, уклоняются ли подробности от Вас; немного ученых и инженеров, которые используют БПФ, могут записать программу на пустом месте.

In complex notation, the time and frequency domains each contain *one signal* made up of *N complex points*. Each of these complex points is composed of two numbers, the real part and the imaginary part. For example, when we talk about complex sample , it refers to the combination of and *X*[42] *ReX*[42] . In other words, each complex variable holds two numbers. When *ImX*[42] two complex variables are multiplied, the four individual components must be combined to form the two components of the product (such as in Eq. 9-1). The following discussion on *"How the FFT works"* uses this jargon of complex notation. That is, the singular terms: *signal, point, sample*, and *value*, refer to the *combination* of the real part and the imaginary part.

В комплексной системе обозначений, домен времени и частотный домен, каждый содержит один сигнал, составленный из *N* комплексных точек. Каждая из этих комплексных точек составлена из двух чисел, вещественной части и мнимой части. Например, когда мы говорим относительно комплексной выборки, это относится к комбинации *X*[42] и *ReX*[42]. Другими словами, каждая комплексная переменная проводит(держит) два числа. Когда *ImX* [42] две комплексных переменной мультиплицированы(умножены), четыре индивидуальных компонента должны быть объединены, чтобы формировать два компонента из программы (типа в уравнении 9-1). Следующее обсуждение по *"Как БПФ работает"* используют этот жаргон комплексной системы обозначений. То есть сингулярные термины: *сигнал*, *точка*, *выборка*, и *значение*, относятся к *комбинации* вещественной части и мнимой части.

The FFT operates by decomposing an *N* point time domain signal into *N* time domain signals each composed of a single point. The second step is to calculate the *N* frequency spectra corresponding to these *N* time domain signals. Lastly, the *N* spectra are synthesized into a single frequency spectrum.

БПФ работает, расчленяя сигнал точки *N*, сигнала домена времени на *N* сигналов домена времени, каждый из которых составлен из единственной(отдельной) точки. Второй шаг

должен вычислить *N* частотные спектры, соответствующие этим *N* сигналам домена времени. Наконец, *N* спектры синтезируются в единственный(отдельный) спектр частот.

Figure 12-2 shows an example of the time domain decomposition used in the FFT. In this example, a 16 point signal is decomposed through four separate stages. The first stage breaks the 16 point signal into two signals each consisting of 8 points. The second stage decomposes the data into four signals of 4 points. This pattern continues until there are *N* signals composed of a single point. An **interlaced decomposition** is used each time a signal is broken in two, that is, the signal is separated into its even and odd numbered samples. The best way to understand this is by inspecting Fig. 12-2 until you grasp the pattern. There are  $Log<sub>2</sub> N$  stages required in this decomposition, i.e., a 16 point signal  $(2^4)$  requires 4 stages, a 512 point signal  $(2^7)$  requires 7 stages, a 4096 point signal  $(2^{12})$  requires 12 stages, etc. Remember this value,  $Log_2 N$ ; it will be referenced many times in this chapter.

Рисунок 12-2 показывает пример декомпозиции домена времени, используемой в БПФ. В этом примере, 1 сигнал из 16 точек расчленен через четыре отдельных стадии. Первая стадия разбивает 16 точек сигнала на два сигнала состоящих из 8 точек каждый. Вторая стадия расчленяет данные на четыре сигнала состоящих из 4 точек каждый. Этот образец продолжается до тех пор, пока не будет получен сигнал, составленный из единственной точки *N*. **Чередуемая декомпозиция** используется, каждый раз разбивая сигнал на два, то есть сигнал разделен на четные и нечетные номера его выборок. Чтобы лучше понять это рассмотрите рис. 12-2, пока Вы не «ухватите» образец. Имеется *Log*2*N* стадий, требуемых в этой декомпозиции, то есть, 16 точек сигнала  $(2^4)$  требуют 4 стадий, 512 точек сигнала  $(2^7)$  требуют 7 стадий, 4096 точек сигнала  $(2^{12})$  требует 12 стадий, и т.д. Помните это значение, *Log<sub>2</sub>N*; будет упомянуто много раз в этой главе.

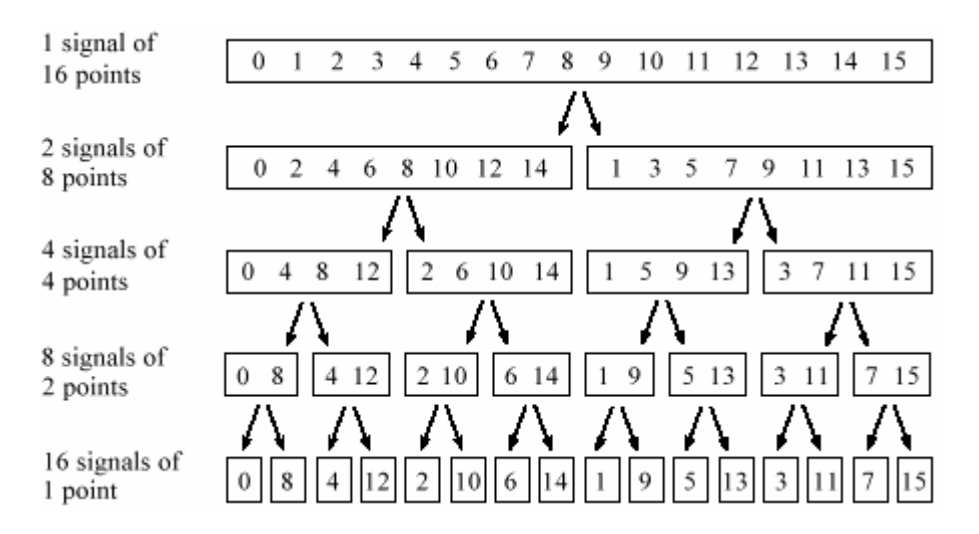

### FIGURE 12-2

The FFT decomposition. An *N* point signal is decomposed into *N* signals each containing a single point. Each stage uses an *interlace decomposition*, separating the even and odd numbered samples.

### РИСУНОК 12-2. Декомпозиция БПФ.

Сигнал *N* точек расчленен на *N* сигналов, каждый из которых содержит единственную точку. Каждая стадия использует *чередующуюся декомпозицию*, отделяя четные и нечетные пронумерованные выборки.

(с) АВТЭКС, Санкт-Петербург, http://www.autex.spb.ru, e-mail: info@autex.spb.ru Now that you understand the structure of the decomposition, it can be greatly simplified. The decomposition is nothing more than a *reordering* of the samples in the signal. Figure 12-3 shows the rearrangement pattern required. On the left, the sample numbers of the original signal are listed along with their binary equivalents. On the right, the rearranged sample numbers are listed, also along with their binary equivalents. The important idea is that the binary numbers are the

*reversals* of each other. For example, sample 3 (0011) is exchanged with sample number 12 (1100). Likewise, sample number 14 (1110) is swapped with sample number 7 (0111), and so forth. The FFT time domain decomposition is usually carried out by a **bit reversal sorting** algorithm. This involves rearranging the order of the *N* time domain samples by counting in binary with the bits flipped left-for-right (such as in the far right column in Fig. 12-3).

Теперь, когда Вы понимаете структуру декомпозиции, это может быть очень упрощено. Декомпозиция не ничто больше чем переупорядочение выборок в сигнале. Рисунок 12-3 показывает требуемый образец перестановки. Слева, перечислены номера выборок первоначального сигнала наряду с их бинарными(двоичными) эквивалентами. Справа, перечислены перестроенные(перегруппированные) номера выборок, также наряду с их бинарными(двоичными) эквивалентами. Важность идеи состоит в том, что бинарные числа(номера) являются инверсиями друг друга. Например, выборка номер 3 (0011), обменена выборкой номер 12 (1100). Аналогично, выборка номер 14 (1110) меняется выборкой номер 7 (0111), и т.д. БПФ декомпозиция домена времени обычно выполняется алгоритмом **сортировки реверсированием(инверсией) двоичных разрядов**. Это включает в себя(подразумевает) реконструкцию порядка выборок *N* домена времени, рассчитывая в двоичном коде битами, зеркально отраженными слева - направо (типа в крайнем правом столбце в рис. 12-3).

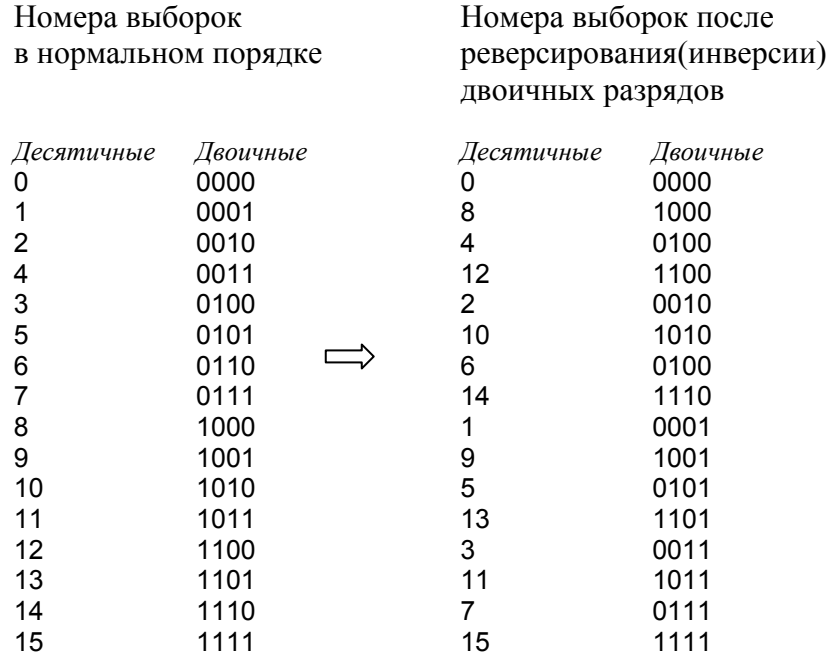

FIGURE 12-3

The FFT bit reversal sorting. The FFT time domain decomposition can be implemented by sorting the samples according to bit reversed order.

РИСУНОК 12-3. Сортировка реверсирования двоичных разрядов БПФ. Декомпозиция БПФ домена времени может быть осуществлена, сортируя выборки согласно двоичным разрядам в перевернутом порядке.

The next step in the FFT algorithm is to find the frequency spectra of the 1 point time domain signals. Nothing could be easier; the frequency spectrum of a 1 point signal is equal to *itself*. This means that *nothing* is required to do this step. Although there is no work involved, don't forget that each of the 1 point signals is now a frequency spectrum, and not a time domain signal.

Следующий шаг в алгоритме БПФ должен найти частотные спектры сигнала 1 точки домена времени. Ничто не могло быть проще; спектр частот сигнала 1 точки равен себе. Это *означает*, что ничто не требуется, чтобы делать этот шаг. Хотя не имеется никакой вовлеченной работы, не забудьте, что каждый из сигналов 1 точки - теперь спектр частот, а не сигнал домена времени.

The last step in the FFT is to combine the *N* frequency spectra in the exact reverse order that the time domain decomposition took place. This is where the algorithm gets messy. Unfortunately, the bit reversal shortcut is not applicable, and we must go back one stage at a time. In the first stage, 16 frequency spectra (1 point each) are synthesized into 8 frequency spectra (2 points each). In the second stage, the 8 frequency spectra (2 points each) are synthesized into 4 frequency spectra (4 points each), and so on. The last stage results in the output of the FFT, a 16 point frequency spectrum.

Последний шаг в БПФ должен объединить *N* частотных спектров в точном обратном порядке, чтобы декомпозиция домена времени имела место. Это - то, где алгоритм становится грязным(беспорядочным)). К сожалению, ярлык инверсии двоичного разряда(бита) не соответствующий, и мы должны возвратиться одна стадия одновременно. В первой стадии, 16 частотных спектров (1 точка каждый) синтезируется в 8 частотных спектров (2 точки каждый). Во второй стадии, 8 частотных спектров (2 точки каждый) синтезируется в 4 частотных спектра (4 точки каждый), и так далее. Последняя стадия приводит к продукции(выходу) БПФ, 16 спектров частот точки.

Figure 12-4 shows how two frequency spectra, each composed of 4 points, are combined into a single frequency spectrum of 8 points. This synthesis must *undo* the interlaced decomposition done in the time domain. In other words, the frequency domain operation must correspond to the time domain procedure of *combining* two 4 point signals by interlacing. Consider two time domain signals, *abcd* and *efgh*. An 8 point time domain signal can be formed by two steps: dilute each 4 point signal with zeros to make it an 8 point signal, and then add the signals together. That is, *abcd* becomes *a0b0c0d0*, and *efgh* becomes *0e0f0g0h.* Adding these two 8 point signals produces *aebfcgdh*. As shown in Fig. 12-4, diluting the time domain with zeros corresponds to a *duplication* of the frequency spectrum. Therefore, the frequency spectra are combined in the FFT by duplicating them, and then adding the duplicated spectra together.

Рисунок 12-4 показывает, как два частотных спектра, каждый составленный из 4 точек, объединен в единственный(отдельный) спектр частот 8 точек. Этот синтез должен отменить чередуемую декомпозицию, сделанную в домене времени. Другими словами, операция частотного домена должна передать процедуре домена времени *объединение* двух сигналов 4 точек, чередуясь. Рассмотрите сигналы домена два сигнала домена времени, *abcd* и *efgh*. 8 точек сигнала домена времени может быть сформировано двумя шагами: разбавьте каждые 4 точки сигнала нулями, чтобы делать это 8 точками сигнала, и затем прибавьте сигналы вместе. То есть *abcd* становится *a0b0c0d0*, и *efgh* становится *0e0f0g0h*. При добавлении эти два сигнала 8 точек производят *aebfcgdh*. Как показано на рис. 12-4, разжижение домена времени нулями соответствует дублированию спектра частот. Поэтому, частотные спектры объединены в БПФ, дублируя их, и затем складывая дублированные спектры вместе.

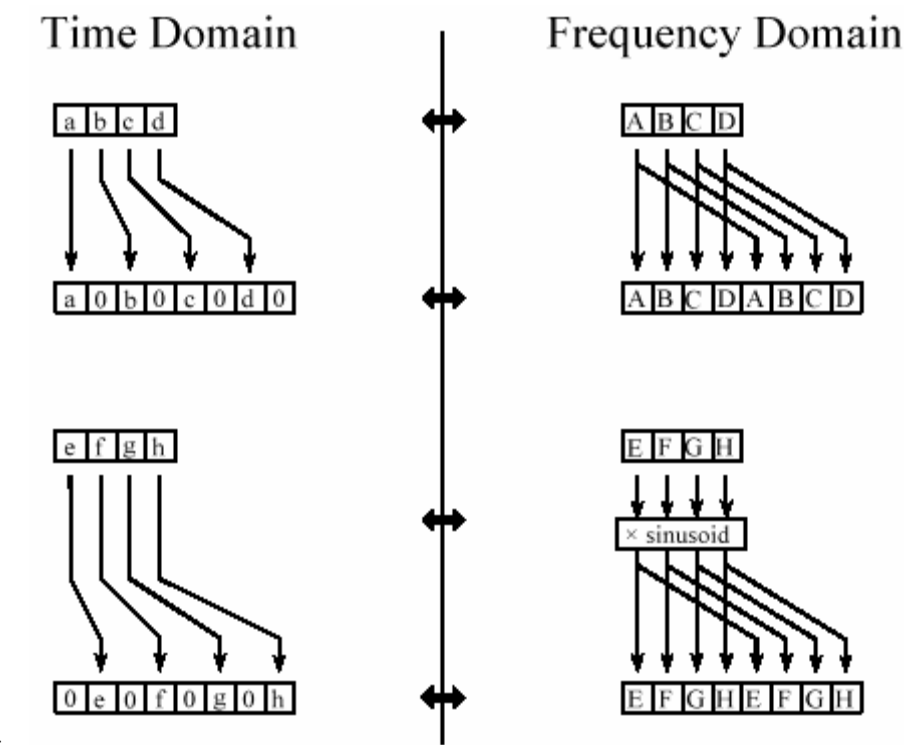

FIGURE 12-4

The FFT synthesis. When a time domain signal is diluted with zeros, the frequency domain is duplicated. If the time domain signal is also shifted by one sample during the dilution, the spectrum will additionally be multiplied by a sinusoid.

### РИСУНОК 12-4. Синтез БПФ.

Когда сигнал домена времени разбавлен нулями, частотный домен дублирован. Если сигнал домена времени также сдвинут одной выборкой в течение разбавления, спектр будет дополнительно мультиплицирован(умножен) на синусоиду.

In order to match up when added, the two time domain signals are diluted with zeros in a slightly different way. In one signal, the *odd points* are zero, while in the other signal, the *even points* are zero. In other words, one of the time domain signals (*0e0f0g0h* in Fig. 12-4) is shifted to the right by one sample. This time domain shift corresponds to multiplying the spectrum by a *sinusoid*. To see this, recall that a shift in the time domain is equivalent to convolving the signal with a shifted delta function. This multiplies the signal's spectrum with the spectrum of the shifted delta function. The spectrum of a shifted delta function is a sinusoid (see Fig 11-2).

Чтобы совпадать(В порядке к соответствию?), когда добавлено, два сигнала домена времени разбавлены нулями слегка различным способом. В одном сигнале, нечетные точки нулевые, в то время как в другом сигнале, четные точки нулевые. Другими словами, один из сигналов домена времени (*0e0f0g0h* в рис. 12-4) сдвинут направо одной выборкой. На сей раз сдвиг домена соответствует умножению спектра *синусоидой*. Чтобы видеть это, вспомните, что сдвиг в домене времени эквивалентен скручиванию сигнала со сдвинутой дельта функцией. Это умножает спектр сигнала со спектром сдвинутой дельта функции. Спектр сдвинутой дельта функции - синусоида (см. Рис. 11-2).

Figure 12-5 shows a flow diagram for combining two 4 point spectra into a single 8 point spectrum. To reduce the situation even more, notice that Fig. 12- 5 is formed from the basic pattern in Fig 12-6 repeated over and over.

Рисунок 12-5 показывает блок-схему для объединения двух спектров 4 точек в единственный спектр 8 точек. Чтобы приводить положение(ситуацию) даже больше, обратите вни-

мание, что рис. 12- 5 сформирован из основного образца в Рис. 12-6 повторенного много раз.

### FIGURE 12-5

FFT synthesis flow diagram. This shows the method of combining two 4 point frequency spectra into a single 8 point frequency spectrum. The xS operation means that the signal is multiplied by a sinusoid with an appropriately selected frequency.

### РИСУНОК 12-5. Блок-схема синтеза БПФ.

Это показывает метод объединения двух частотных спектров 4 точек в единственный спектров частот 8 точек. xS операция означает, что сигнал мультиплицирован(умножен) на синусоиду с соответственно отобранной частотой.

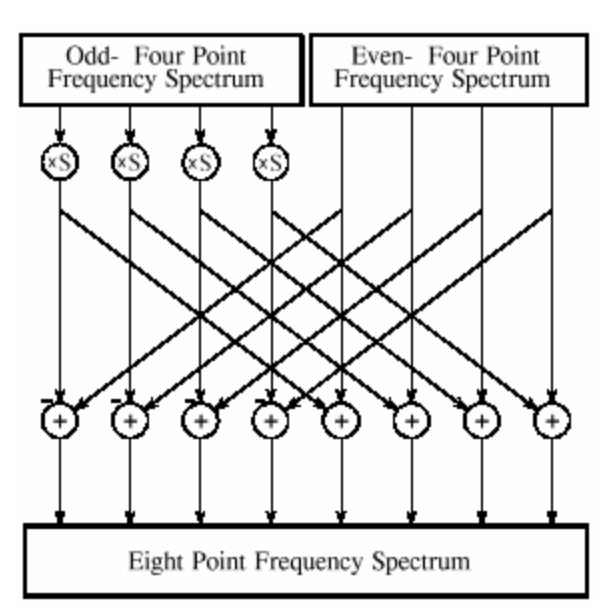

### FIGURE 12-6

The FFT butterfly. This is the basic calculation element in the FFT, taking two complex points and converting them into two other complex points.

РИСУНОК 12-6. Дроссельная заслонка(соединение двойным ласточкиным хвостом) БПФ.

Это - основной элемент вычисления в БПФ, беря две комплексных точки и преобразовывая их в две других комплексных точки.

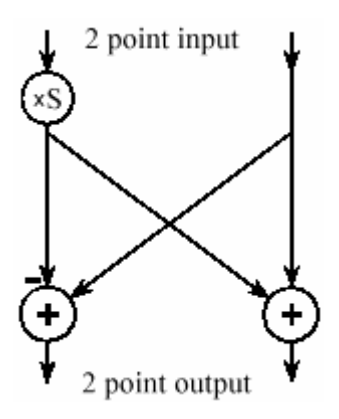

This simple flow diagram is called a **butterfly** due to its winged appearance. The butterfly is the basic computational element of the FFT, transforming two complex points into two other complex points.

Эта простая блок-схема называется **дроссельной заслонкой**(соединение двойным ласточкиным хвостом) из-за его winged(крылатого вида?) появления(вида). Дроссельная заслонка - основной вычислительный элемент БПФ, преобразовывая две комплексных точки в две других комплексных точки.

Figure 12-7 shows the structure of the entire FFT. The time domain decomposition is accomplished with a bit reversal sorting algorithm. Transforming the decomposed data into the frequency domain involves *nothing* and therefore does not appear in the figure.

Рисунок 12-7 показывает структуру полного БПФ. Декомпозиция домена времени выполнена завершенной алгоритмом сортирующей инверсии(реверсирования). Преобразование расчлененных данных в частотный домен не включает в себя(подразумевает) ничто и поэтому не появляется в рисунке.

The frequency domain synthesis requires three loops. The outer loop runs through the stages (i.e., each level in Fig. 12-2, starting from the bottom *Log*2*N* and moving to the top). The middle loop moves through each of the individual frequency spectra in the stage being worked on (i.e., each of the boxes on any one level in Fig. 12-2). The innermost loop uses the butterfly to calculate the points in each frequency spectra (i.e., looping through the samples inside any one box in Fig. 12-2). The overhead boxes in Fig. 12-7 determine the beginning and ending indexes for the loops, as well as calculating the sinusoids needed in the butterflies. Now we come to the heart of this chapter, the actual FFT programs.

Синтез частотного домена требует трех циклов. Внешний цикл выполняется через стадии (то есть, каждый уровень в рис. 12-2, начинающийся с основания  $Log_2N$  и перемещаясь к вершине). Средний цикл перемещается через каждый из индивидуальных частотных спектров в стадии, над которой разрабатывают (то есть, каждое из полей на любом уровне в рис. 12-2). Самый внутренний цикл использует дроссельную заслонку, чтобы вычислить точки в каждых частотных спектрах (то есть, выполнение цикла через выборки внутри любого поля в рис. 12-2). Верхние поля в рис. 12-7 определяют индексы начала и окончания для циклов, также как вычисления синусоиды, необходимые в дроссельных заслонках. Теперь мы прибываем в основу(сердце) этой главы, фактические программы БПФ.

### FIGURE 12-7

Flow diagram of the FFT. This is based on three steps: (1) decompose an *N* point time domain signal into *N* signals each containing a single point, (2) find the spectrum of each of the *N*  point signals (nothing required), and (3) synthesize the *N* frequency spectra into a single.

### РИСУНОК 12-7. Блок-схема БПФ.

Это основано на трех шагах: (1) расчленяют *N* точек сигнала домена времени на N сигналов, каждый содержащий единственную точку, (2) находят спектр каждого из сигналов точки *N* (ничто не требуемое), и (3) синтезируют *N* частотных спектра в единственный спектр.

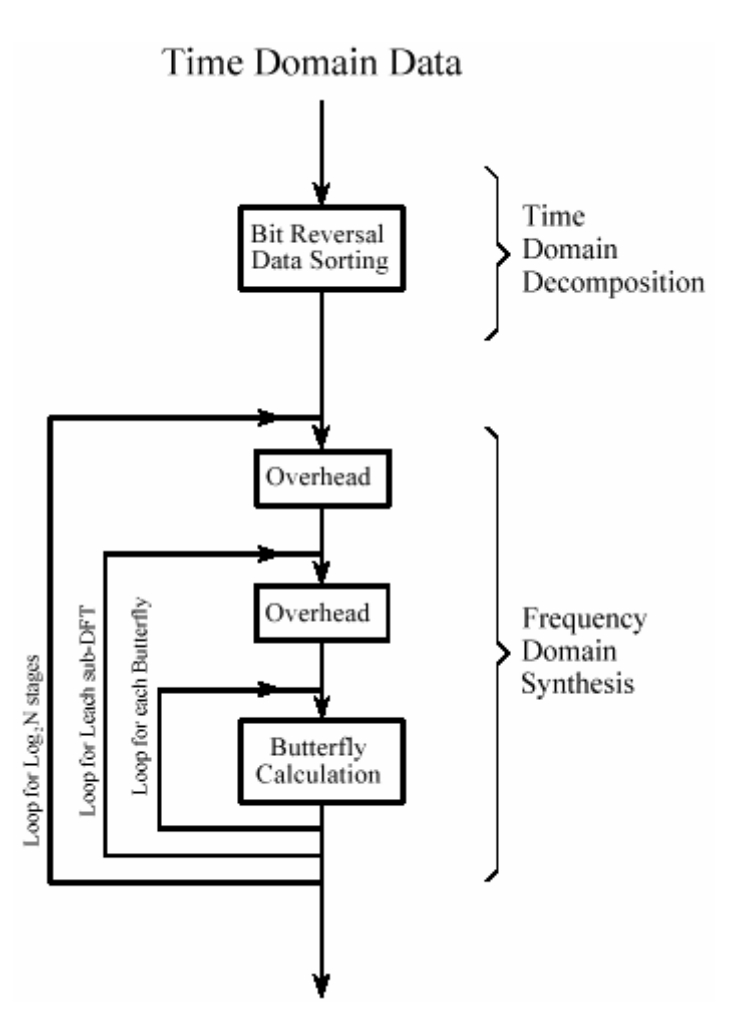

# **FFT Programs Программы БПФ**

As discussed in Chapter 8, the *real DFT* can be calculated by correlating the time domain signal with sine and cosine waves (see Table 8-2). Table 12-2 shows a program to calculate the *complex DFT* by the same method. In an apples-to-apples comparison, this is the program that the FFT improves upon.

Как обсуждено в главе 8, вещественный ДПФ может быть рассчитан, коррелируя сигнал домена времени с волнами синуса и косинуса (см. таблицу 8-2). Таблица 12-2 показывает программу, чтобы вычислить *комплексное ДПФ* тем же самым методом. Для сравнения яблока с яблоком, это - программа, относительно которой БПФ улучшается.

Tables 12-3 and 12-4 show two different FFT programs, one in FORTRAN and one in BASIC. First we will look at the BASIC routine in Table 12-4. This subroutine produces exactly the same output as the correlation technique in Table 12-2, except it does it *much faster*. The block diagram in Fig. 12-7 can be used to identify the different sections of this program. Data are passed to this FFT subroutine in the arrays: REX[ ] and IMX[ ], each running from sample 0 to *N*-1. Upon return from the subroutine, REX[ ] and IMX[ ] are overwritten with the frequency domain data. This is another way that the FFT is highly optimized; the same arrays are used for the input, intermediate storage, and output. This efficient use of memory is important for designing fast hardware to calculate the FFT. The term **inplace computation** is used to describe this memory usage.

Таблицы 12-3 и 12-4 показывают две различных программы ДПФ, одна на ФОРТРАНЕ и одна на БЕЙСИКЕ. Во первых мы будем смотреть на подпрограмму БЕЙСИКА в таблице 12-4. Эта подпрограмма производит точно ту же самую продукцию(выход), поскольку методика корреляции в таблице 12-2, кроме того делает это намного быстрее. Блочная диаграмма в рис. 12-7 может использоваться, чтобы идентифицировать различные разделы этой программы. Данные пропускают к этой подпрограмме БПФ в массивах: REX[ ] и IMX[ ], каждое выполнение от выборки 0 к *N*-1. После возвращения от подпрограммы, REX[ ] и IMX[ ], перезаписаны данными частотного домена. Это - другой путь, которым БПФ высоко оптимизировано; те же самые массивы используются для ввода, промежуточного хранения, и вывода. Это эффективное использование памяти важно для проектирования быстрых аппаратных средств, чтобы вычислить БПФ. Термин **оперативное вычисление** используется, чтобы описать это использование памяти.

While all FFT programs produce the same numerical result, there are subtle variations in programming that you need to look out for. Several of these of these differences are illustrated by the FORTRAN program listed in Table 12-3. This program uses an algorithm called **decimation in frequency**, while the previously described algorithm is called **decimation in time**. In a decimation in frequency algorithm, the bit reversal sorting is done *after* the three nested loops. There are also FFT routines that completely eliminate the bit reversal sorting. None of these variations significantly improve the performance of the FFT, and you shouldn't worry about which one you are using.

В то время как все программы ДПФ производят тот же самый числовой результат, имеются тонкие вариации в программировании этого, Вы должны высматривать. Несколько из них этих различий иллюстрированы в программе на FORTRANе, приведенной в таблице 12-3. Эта программа использует алгоритм называемый **прореживанием в частоте**, в то время как предварительно описанный алгоритм называется **прореживанием во времени**.

В алгоритме частотного прореживании, сортировка инверсией двоичных разрядов сделана *после* трех вложенных циклов. Имеются также подпрограммы БПФ, которые полностью устраняют сортировку инверсией двоичных разрядов. Ни одна из этих вариаций знаменательно не улучшает эффективность БПФ, и Вы не должны волноваться, относительно которого Вы используете.

5000 'КОМПЛЕКСНОЕ ПРЕОБРАЗОВАНИЕ ДПФ КОРРЕЛЯЦИЕЙ 5010 'Upon entry, N% contains the number of points in the DFT, and 5020 'XR[ ] and XI[ ] contain the real and imaginary parts of the time domain. 5030 'Upon return, REX[ ] and IMX[ ] contain the frequency domain data. 5040 'All signals run from 0 to  $N\%$ -1. 5050 ' 5060 PI = 3.14159265 'Set constants 5070 ' 5080 FOR  $K\% = 0$  TO  $N\%$ -1 'Zero REX[ ] and IMX[ ], so they can be used 5090 REX $[K\%] = 0$  'as accumulators during the correlation  $5100$  IMX[K%] = 0 5110 NEXT K% 5120 ' 5130 FOR  $K\% = 0$  TO  $N\% - 1$  'Loop for each value in frequency domain 5140 FOR  $1\% = 0$  TO N%-1 'Correlate with the complex sinusoid, SR & SI 5150 '  $5160 \text{ SR} = \text{COS}(2^* \text{PI}^* \text{K}\%^* \text{I}\% / \text{N}\%)$  'Calculate complex sinusoid  $5170$  SI =  $-SIN(2*PI*K\%*I\%/N\%)$  $5180$  REX[K%] = REX[K%] + XR[I%]\*SR - XI[I%]\*SI  $5190$  IMX[K%] = IMX[K%] + XR[I%]\*SI + XI[I%]\*SR 5200 ' 5210 NEXT I% 5220 NEXT K% 5230 ' 5240 RETURN

Таблица 12-2.

The *important* differences between FFT algorithms concern how data are passed to and from the subroutines. In the BASIC program, data enter and leave the subroutine in the arrays REX[ ] and IMX[ ], with the samples running from index 0 to *N-*1. In the FORTRAN program, data are passed in the complex array , with the samples running from 1 to *N*. Since this *X*( ) is an array of complex variables, each sample in *X*( ) consists of two numbers, a real part and an imaginary part. The length of the DFT must also be passed to these subroutines. In the BASIC program, the variable *N*% is used for this purpose. In comparison, the FORTRAN program uses the variable M, which is defined to equal *Log*2*N*. For instance, M will be 8 for a 256 point DFT, 12 for a 4096 point DFT, etc. The point is, the programmer who writes an FFT subroutine has many options for interfacing with the host program. Arrays that run from 1 to *N,* such as in the FORTRAN program, are especially aggravating. Most of the DSP literature (including this book) explains algorithms assuming the arrays run from sample 0 to *N*-1. For instance, if the arrays run from 1 to *N*, the symmetry in the frequency domain is around points 1 and *N*/2+1, rather than points 0 and *N*/2

*Важные* различия между алгоритмами БПФ касаются, как данные передают(пропускают) к подпрограммам и от подпрограмм. В программе BASIC, данные вводят и оставляют подпрограмму в массивах REX[ ] и IMX[ ], с выборками, выполняющимися от индекса 0 к *N*-1. В программе FORTRAN, данные пропускают в комплексном массиве, с выборками, выполняющимися от 1 до *N*. Так как этот *X*( ) - массив комплексных переменных, каждая выборка в *X*( ) состоит из двух чисел(номеров), вещественной части и мнимой части. Длину ДПФ нужно также пропустить к этим подпрограммам. В программе BASIC, переменная *N*% используется для этой цели. На сравнении, программа FORTRAN использует пе-

ременную М, которая определена, чтобы равняться *Log*2*N*. Например, *М* будет 8 для 256 точек ДПФ, 12 для 4096 точек ДПФ, и т.д. Пункт, программист, кто записывает, подпрограммы БПФ имеет много параметров для связи с помощью интерфейса с ведущей программой. Массивы, которые работают от 1 до *N*, типа в программе FORTRAN, особенно ухудшают. Большинство литературы ЦОС (включая эту книгу) объясняет алгоритмы, принимающие массивы, выполненные от выборки 0 к *N*-1. Например, если массивы работают от 1 до *N*, симметрия в частотном домене - вокруг точек 1 и *N*/2+1, скорее чем точек 0 и *N*/2.

SUBROUTINE FFT(X,M) COMPLEX X(4096),U,S,T PI=3.14159265 N=2\*\*M DO  $20 I=1 M$  $LE=2** (M+1-L)$  $LE2=LE/2$  $U=(1.0,0.0)$ S=CMPLX(COS(PI/FLOAT(LE2)),- SIN(PI/FLOAT(LE2))) DO 20 J=1,LE2 DO 10 I=J,N,LE  $IP=I+LE2$  $T=X(I)+X(IP)$  $X(IP)=(X(I)-X(IP))*U$  $10 X(I)=T$ 20 U=U\*S ND2=N/2 NM1=N-1  $I=1$ DO 50 I=1,NM1 IF(I.GE.J) GO TO 30  $T=X(J)$  $X(J)=X(I)$  $X(I)=T$ 30 K=ND2 40 IF(K.GE.J) GO TO 50  $J=J-K$  $K=K/2$ GO TO 40 50  $J = J + K$ RETURN END

TABLE 12-3. The Fast Fourier Transform in FORTRAN.

Data are passed to this subroutine in the variables *X*( ) and *M*. The integer,  $\overline{M}$ , is the base two logarithm of the length of the DFT, i.e.,  $\overline{M}$  $= 8$  for a 256 point DFT,  $M = 12$  for a 4096 point DFT, etc. The complex array, *X*( ), holds the time domain data upon entering the DFT. Upon return from this subroutine,  $X($  ) is overwritten with the frequency domain data. Take note: this subroutine requires that the input and output signals run from  $X(1)$  through  $X(N)$ , rather than the customary  $X(0)$  through  $X(N-1)$ .

ТАБЛИЦА 12-3. Быстрое преобразование Фурье в ФОРТРАНЕ. Данные пропускают к этой подпрограмме в переменных *X*( ) и *М*. Целое число, *М*, является логарифмом с основанием 2 длины ДПФ, то есть, *М* = 8 для 256 точек ДПФ, *М* = 12 для 4096 точек ДПФ, и т.д. Комплексный массив, *X*( ), проводит(держит) данные домена времени относительно ввода ДПФ. После возвращения от этой подпрограммы, *X*( ) перезаписан данными частотного домена. Заметьте: эта подпрограмма требует, чтобы сигналы ввода и вывода были выполнены от *X*(1) до *X*(*N*), а не общепринятого от *X*(0) до *X*(*N*-1).

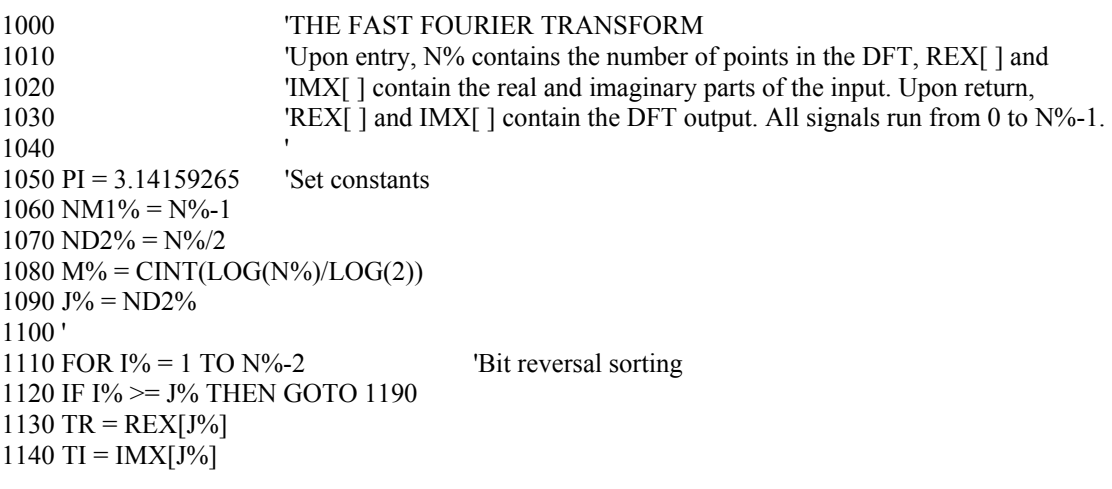

 $1150$  REX[J%] = REX[I%]  $1160$  IMX[J%] = IMX[I%]  $1170$  REX[ $1\%$ ] = TR  $1180$  IMX $[I\%] = TI$  $1190 K\% = N D 2\%$ 1200 IF K% > J% THEN GOTO 1240  $1210 \text{ J\%} = \text{J\%} - \text{K\%}$  $1220 K\% = K\%/2$ 1230 GOTO 1200 1240 J% = J%+K% 1250 NEXT I% 1260 ' 1270 FOR  $L\% = 1$  TO  $M\%$  'Loop for each stage  $1280 \text{ LE}$ % = CINT $(2^{\wedge}L\%)$  $1290$  LE2% = LE%/2  $1300$  UR = 1  $1310 \text{ UI} = 0$  $1320 \text{ SR} = \text{COS}(\text{P} \mid \text{LE2\%)$  'Calculate sine & cosine values 1330 SI =  $-SIN(PI/LE2%)$ 1340 FOR  $J\% = 1$  TO LE2% <sup>'Loop</sup> for each sub DFT 1350 JM1\% =  $J\%$ -1 1360 FOR I% = JM1% TO NM1% STEP LE% 'Loop for each butterfly 1370 IP% =  $I\%$ +LE2% 1380 TR =  $REX[IP\%]*UR - IMX[IP\%]*UI$  'Butterfly calculation 1390 TI =  $REX[IP\%]*UI + IMX[IP\%]*UR$  $1400$  REX[IP%] = REX[I%]-TR  $1410$   $[MX[IP%] =$   $[MX[IP%] - TI]$  $1420$  REX[I%] = REX[I%]+TR  $1430$  IMX[I%] = IMX[I%]+TI 1440 NEXT I% 1450 TR = UR  $1460 \text{ UR} = \text{TR} * \text{SR} - \text{UI} * \text{SI}$  $1470 \text{ UI} = \text{TR} * \text{SI} + \text{UI} * \text{SR}$ 1480 NEXT J% 1490 NEXT L% 1500 ' 1510 RETURN TABLE 12-4

The Fast Fourier Transform in BASIC. Таблица 12-4. Быстрое Преобразование Фурье на БЕЙСИКе

Using the complex DFT to calculate the real DFT has another interesting advantage. The complex DFT is more symmetrical between the time and frequency domains than the real DFT. That is, the **duality** is stronger. Among other things, this means that the Inverse DFT is nearly identical to the Forward DFT. In fact, the easiest way to calculate an *Inverse FFT* is to calculate a *Forward FFT*, and then adjust the data. Table 12-5 shows a subroutine for calculating the Inverse FFT in this manner.

Использование комплексного ДПФ, чтобы вычислить вещественное ДПФ имеет другое интересное преимущество. Комплексное ДПФ более симметрическое между доменом времени и частоты чем вещественное ДПФ. То есть **дуальность** более сильная. Среди других вещей, это означает, что *Обратный ДПФ* почти идентичен *Прямому ДПФ*. Фактически, самый простой способ вычислять Обратное БПФ состоит в том, чтобы вычислить Прямое БПФ, и затем корректировать данные. Таблица 12-5 показывает подпрограмму для вычисления Обратного БПФ этим способом.

Suppose you copy one of these FFT algorithms into your computer program and start it running. How do you know if it is operating properly? Two tricks are commonly used for debugging. First, start with some arbitrary time domain signal, such as from a random number generator, and run it through the FFT. Next, run the resultant frequency spectrum through the Inverse FFT and compare the result with the original signal. They should be *identical*, except round-off noise (a few parts-per-million for single precision).

Предположим, что Вы копируете один из этих алгоритмов БПФ в вашу компьютерную программу и запускаете это выполнение. Как Вы узнаете, работает ли это должным образом? Две уловки обычно используются для отладки. Во первых, начало(старт) с некоторым произвольным сигналом домена времени, типа от генератора случайного числа, и выполняет это через БПФ. Затем, выполните результирующий спектр частот через Обратное БПФ, и сравните результат с первоначальным сигналом. Они должны быть *идентичны*, кроме окружающего шума (несколько "долей на миллион" для одинарной прецизионности(точности).

The second test of proper operation is that the signals have the correct *symmetry*. When the imaginary part of the time domain signal is composed of all zeros (the normal case), the frequency domain of the complex DFT will be symmetrical around samples 0 and , as previously described. *N*/2

Второе испытание надлежащей операции - то, что сигналы имеют правильную симметрию. Когда мнимая часть сигнала домена времени составлена из всех нулей (нормальный случай), частотный домен комплексного ДПФ будет симметрический, вокруг выборки 0 и *N*/2, как предварительно описано.

2000 'INVERSE FAST FOURIER TRANSFORM SUBROUTINE 2010 'Upon entry,  $N\%$  contains the number of points in the IDFT, REX[ ] and 2020 'IMX[ ] contain the real and imaginary parts of the complex frequency domain. 2030 'Upon return, REX[] and IMX[] contain the complex time domain. 2040 'All signals run from 0 to  $N\%$ -1. 2050 ' 2060 FOR  $K\% = 0$  TO N%-1 Change the sign of IMX[ ]  $2070$  IMX[K%] = -IMX[K%] 2080 NEXT K% 2090 ' 2100 GOSUB 1000 'Calculate forward FFT (Table 12-3) 2110 ' 2120 FOR  $I\% = 0$  TO  $N\%$ -1 'Divide the time domain by  $N\%$  and 2130 REX $[I\%]$  = REX $[I\%]/N\%$  'change the sign of IMX[]  $2140$  IMX[I%] = -IMX[I%]/N% 2150 NEXT I% 2160 ' 2170 RETURN

Таблица 12-5

Likewise, when this correct symmetry is present in the frequency domain, the Inverse DFT will produce a time domain that has an imaginary part composes of all zeros (plus round-off noise). These debugging techniques are essential for using the FFT; become familiar with them.

Аналогично, когда эта правильная симметрия присутствует в частотном домене, Обратный ДПФ произведет домен времени, который имеет мнимую часть, составленную из всех нулей (плюс окружающий шум). Эти методы отладки существенны(необходимы) для использования БПФ; станем знакомы с ними.

# **Speed and Precision Comparisons**

## **Сравнение Быстродействия и Прецизионности**

When the DFT is calculated by correlation (as in Table 12-2), the program uses two nested loops, each running through *N* points. This means that the total number of operations is proportional to *N times N.* The time to complete the program is thus given by:

Когда ДПФ рассчитан корреляцией (как в Таблице 12-2), программа использует два вложенных цикла, каждые пробегающие через точки *N*. Это означает, что общее количество операций пропорционально к *N* времени *N*. Время, чтобы закончить программу таким образом дается уравнением:

EQUATION 12-1. DFT execution time. *ExecutionTime* =  $k_{\text{per}}N^2$ The time required to calculate a DFT by correlation is proportional to the length of the DFT squared.

УРАВНЕНИЕ 12-1. Время выполнения ДПФ. Время, требуемое, чтобы вычислить ДПФ корреля-Время, требуемое, чтобы вычислить ДПФ корреля-<br>цией пропорционально длине ДПФ возведенной в *Execution Time* =  $k_{\text{A}}$ пф  $N^2$ квадрат.

where *N* is the number of points in the DFT and *k*DFT is a constant of proportionality. If the sine and cosine values are calculated *within* the nested loops, *k*DFT is equal to about 25 microseconds on a Pentium at 100 MHz. If you *recalculate* the sine and cosine values and store them in a lookup-table, *k*DFT drops to about 7 microseconds. For example, a 1024 point DFT will require about 25 seconds, or nearly 25 milliseconds per point. That's slow!

Где N - число точек в ДПФ, и  $k$ <sub>DFT</sub> - коэффициент пропорциональности. Если значения синуса и косинуса рассчитаны в *пределах(внутри)* вложенных циклов, *k*DFT равен приблизительно 25 микросекунд на компьютере Pentium 100 МГц. Если Вы *пересчитываете* значения синуса и косинуса и сохраняете их в таблице преобразования,  $k$ <sub>DFT</sub> понижается приблизительно к 7 микросекундам. Например, 1024 точки ДПФ будут требовать приблизительно 25 секунд, или почти 25 миллисекунд на точку. Это медленно!

Using this same strategy we can derive the execution time for the FFT. The time required for the bit reversal is negligible. In each of the stages  $Log_2N$  there are butterfly computations. This means the execution time for the *N*/2 program is approximated by:

При использовании этой же самой стратегии мы можем получить время выполнения для БПФ. Время, требуемое для инверсии двоичных разрядов незначительно. В каждой из стадий *Log*2*N* имеются вычисления дроссельной заслонки. Это означает, что время выполнения для программы *N*/2 аппроксимировано:

EQUATION 12-2 FFT execution time. The time required to calculate a DFT using the FFT is *ExecutionTime* =  $k_{FFT}N \log_2N$ proportional to *N* multiplied by the logarithm of *N*.

УРАВНЕНИЕ 12-2. Время выполнения БПФ. Время, требуемое, чтобы вычислить ДПФ, используя БПФ премя, треоуемое, чтооы вычислить ДПФ, используя БПФ *Execution Time* =  $k_{\text{B}}\approx k_{\text{B}}\approx k_{\text{B}}\approx k_{\text{B}}$ 

The value of *k*FFT is about 10 microseconds on a 100 MHz Pentium system. A 1024 point FFT requires about 70 milliseconds to execute, or 70 microseconds per point. This is more than 300 times faster than the DFT calculated by correlation!

Значение *k*FFT - приблизительно 10 микросекунд на системе Pentium 100 МГц. 1024 точки БПФ требуют приблизительно 70 миллисекунд чтобы выполнить, или 70 микросекунд на точку. Это - более чем 300 раз быстрее чем ДПФ, рассчитанный корреляцией!

Not only *NLog<sub>2</sub>N* is less than  $N_2$ , it increases much more slowly as becomes larger. For example, a 32 point FFT is about *ten* times faster than the correlation method. However, a 4096 point FFT is *one-thousand* times faster. For small values of *N* (say, 32 to 128), the FFT is important. For large values of  $N(1024$  and above), the FFT is absolutely critical. Figure 12-8 compares the execution times of the two algorithms in a graphical form.

Не только *Log*2*N* - меньше чем *N*2, это увеличивается намного более медленно, поскольку становится большим. Для примера, 32 точки БПФ – приблизительно в десять раз быстрее чем метод корреляции. Однако, 4096 точек БПФ - в одну тысячу раз быстрее. Для маленьких значений *N* (скажем, от 32 до 128), БПФ важно. Для больших значений *N* (1024 и выше), БПФ абсолютно важно. Рисунок 12-8 сравнивает времена выполнения этих двух алгоритмов в графической форме.

FIGURE 12-8. Execution times for calculating the DFT.

The *correlation* method refers to the algorithm described in Table 12-2. This method can be made faster by precalculating the sine and cosine values and storing them in a look-up table (LUT). The FFT (Table 12- 3) is the fastest algorithm when the DFT is greater than 16 points long. The times shown are for a Pentium processor at 100 MHz.

РИСУНОК 12-8. Времена выполнения для вычисления ДПФ.

*Метод корреляции* относится к алгоритму, описанному в таблице 12-2. Этот метод может быть сделан быстрее перевычисляя значения синуса и коси-

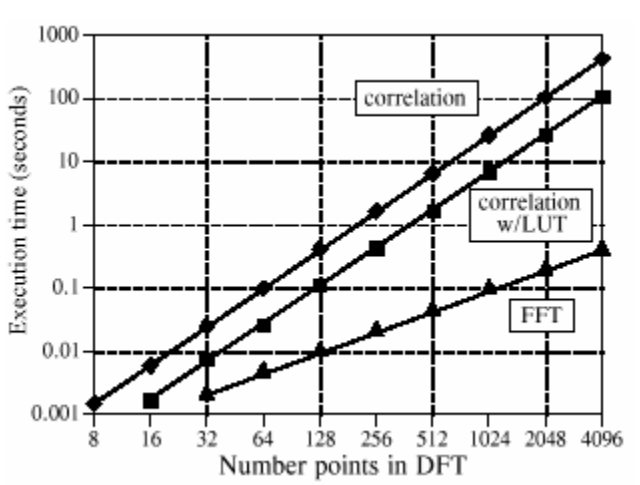

нуса и сохраняя их в таблице поиска(преобразования, перекодировки) (LUT). БПФ (Таблица 12-3) - самый быстрый алгоритм, когда ДПФ больш чем 16 точек длинной. Показанные времена - для процессора Pentium 100 МГц.

The FFT has another advantage besides raw speed. The FFT is calculated more *precisely* because the fewer number of calculations results in less round-off error. This can be demonstrated by taking the FFT of an arbitrary signal, and then running the frequency spectrum through an Inverse

FFT. This reconstructs the original time domain signal, *except* for the addition of round-off noise from the calculations. A single number characterizing this noise can be obtained by calculating the standard deviation of the difference between the two signals. For comparison, this same procedure can be repeated using a DFT calculated by correlation, and a corresponding Inverse DFT. How does the round-off noise of the FFT compare to the DFT by correlation? See for yourself in Fig. 12-9.

БПФ имеет другое преимущество помимо необработанного(сырого) быстродействия. БПФ рассчитано более точно, потому что меньшее количество числа вычислений приводит к меньшему количеству ошибки округления. Это может демонстрироваться, беря БПФ произвольного сигнала, и затем выполняя спектр частот через Обратное БПФ. Это восстанавливает первоначальный сигнал домена времени, *если бы* не добавление шума округления от вычислений. Единственный номер(число), характеризующее этот шум может быть получено, вычисляя среднеквадратичное отклонение разности между двумя сигналами. Для сравнения, это та же самая процедура может быть повторена, используя ДПФ, рассчитанный корреляцией, и соответствующим Обратным ДПФ. Как шум округления БПФ сравнивается с ДПФ корреляцией? Лично убедитесь в рис. 12-9.

### **Further Speed Increases**

### **Дальнейшее Увеличения Быстродействия**

There are several techniques for making the FFT even faster; however, the improvements are only about 20-40%. In one of these methods, the time domain decomposition is stopped two stages early, when each signals is composed of only four points. Instead of calculating the last two stages, highly optimized code is used to jump directly into the frequency domain, using the simplicity of four point sine and cosine waves.

Имеются несколько методов для создания БПФ даже быстрее; однако, уточнение - приблизительно только 20-40 %. В одном из этих методов, декомпозиция домена времени остановлена на две стадии раньше, когда каждый из сигналов составлен только из четырех точек. Вместо вычисления последних двух стадий, используется высоко оптимизированная программа, чтобы перейти непосредственно в частотный домен, используя простоту четырех точек волн синуса и волн косинуса.

### FIGURE 12-9

DFT precision. Since the FFT calculates the DFT *faster* than the correlation method, it also calculates it with less round-off error.

### РИСУНОК 12-9. Прецизионность ДПФ.

Так как БПФ вычисляет ДПФ быстрее чем метод корреляции, это также вычисляет это с меньшим количеством ошибки округления.

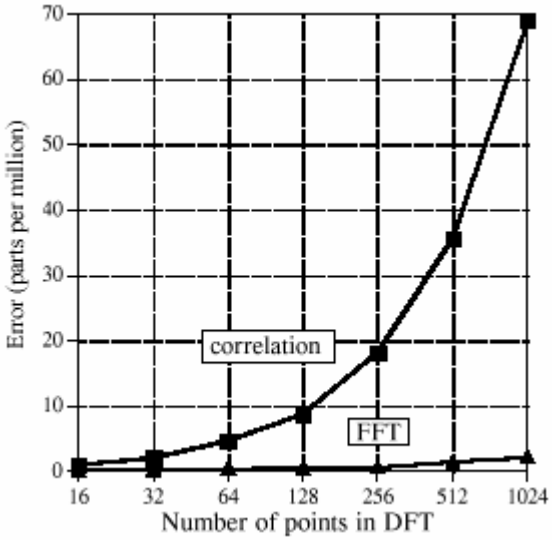

Another popular algorithm eliminates the wasted

calculations associated with the imaginary part of the time domain being zero, and the frequency spectrum being symmetrical. In other words, the FFT is modified to calculate the *real DFT*, in-

stead of the *complex DFT*. These algorithms are called the **real FFT** and the **real Inverse FFT**  (or similar names). Expect them to be about 30% faster than the conventional FFT routines. Tables 12-6 and 12-7 show programs for these algorithms.

Другой популярный алгоритм устраняет потраченные впустую вычисления, связанные с мнимой частью домена времени, являющегося нулем, и спектром частот, являющимся симметрическим. Другими словами, БПФ изменяется, чтобы вычислить *вещественное ДПФ*, вместо *комплексного ДПФ*. Эти алгоритмы называются **вещественным БПФ** и **вещественным Обратным БПФ** (или подобные названия). Ожидайте, что они будут приблизительно в 30 % быстрее, чем обычные подпрограммы БПФ. Таблицы 12-6 и 12-7 показывают программирование для этих алгоритмов.

There are two small disadvantages in using the *real FFT*. First, the code is about twice as long. While your computer doesn't care, you must take the time to convert someone else's program to run on your computer. Second, debugging these programs is slightly harder because you cannot use symmetry as a check for proper operation. These algorithms *force* the imaginary part of the time domain to be zero, and the frequency domain to have left-right symmetry. For debugging, check that these programs produce the same output as the conventional FFT algorithms.

Имеются два маленьких недостатка в использовании *вещественного БПФ*. Во первых, код - относительно вдвое длиннее. В то время как ваш компьютер не заботится, Вы должны тратить время, чтобы преобразовать кого-то еще в программе, чтобы работать на вашем компьютере. Во вторых, отлаживать эти программы слегка тяжелее, потому что Вы не можете использовать симметрию как проверку для надлежащей операции. Эти алгоритмы *вынуждают* мнимую часть домена времени быть нулевыми, и частотного домена, чтобы иметь лево - правую симметрию. Для отладки, проверьте, чтобы эти программы произвели ту же самую продукцию(выход) как обычные алгоритмы БПФ.

Figures 12-10 and 12-11 illustrate how the real FFT works. In Fig. 12-10, (a) and (b) show a time domain signal that consists of a pulse in the real part, and all zeros in the imaginary part. Figures (c) and (d) show the corresponding frequency spectrum. As previously described, the frequency domain's real part has an *even* symmetry around sample 0 and sample *N*/2, while the imaginary part has an *odd* symmetry around these same points.

Рисунки 12-10 и 12-11 иллюстрируют, как вещественное БПФ работает. В рис. 12-10, (a) и (b) показывают сигнал домена времени, который состоит из импульса в вещественной части, и всех нулях в мнимой части. Рисунки (c) и (d) показывают соответствующий спектр частот. Как предварительно описано, вещественная часть частотного домена имеет *четную* симметрию, вокруг выборки 0 и выборки *N*/2, в то время как мнимая часть имеет *нечетную* симметрию вокруг них тех же самых точек.

4000 'INVERSE FFT FOR REAL SIGNALS 4010 'Upon entry, N% contains the number of points in the IDFT, REX[ ] and 4020 'IMX[ ] contain the real and imaginary parts of the frequency domain running from 4030 'index 0 to  $N\frac{6}{2}$ . The remaining samples in REX[ ] and IMX[ ] are ignored. 4040 'Upon return, REX[ ] contains the real time domain, IMX[ ] contains zeros. 4050 ' 4060 ' 4070 FOR  $K\% = (N\%/2+1)$  TO  $(N\%-1)$  'Make frequency domain symmetrical 4080 REX[ $K\%$ ] = REX[ $N\%$ - $K\%$ ] '(as in Table 12-1)  $4090$  IMX[K%] = -IMX[N%-K%] 4100 NEXT K% 4110 '

```
4120 FOR K\% = 0 TO N\% - 1 'Add real and imaginary parts together
4130 REX[K%] = REX[K%]+IMX[K%]
4140 NEXT K% 
4150 ' 
4160 GOSUB 3000 'Calculate forward real DFT (TABLE 12-6) 
4170 ' 
4180 FOR I\% = 0 TO N\%-1 'Add real and imaginary parts together
4190 REX[I%] = (REX[I%]+IMX[I%])/N% 'and divide the time domain by N%
4200 IMX[I\%] = 04210 NEXT I% 
4220 ' 
4230 RETURN
```
Таблица 12-6.

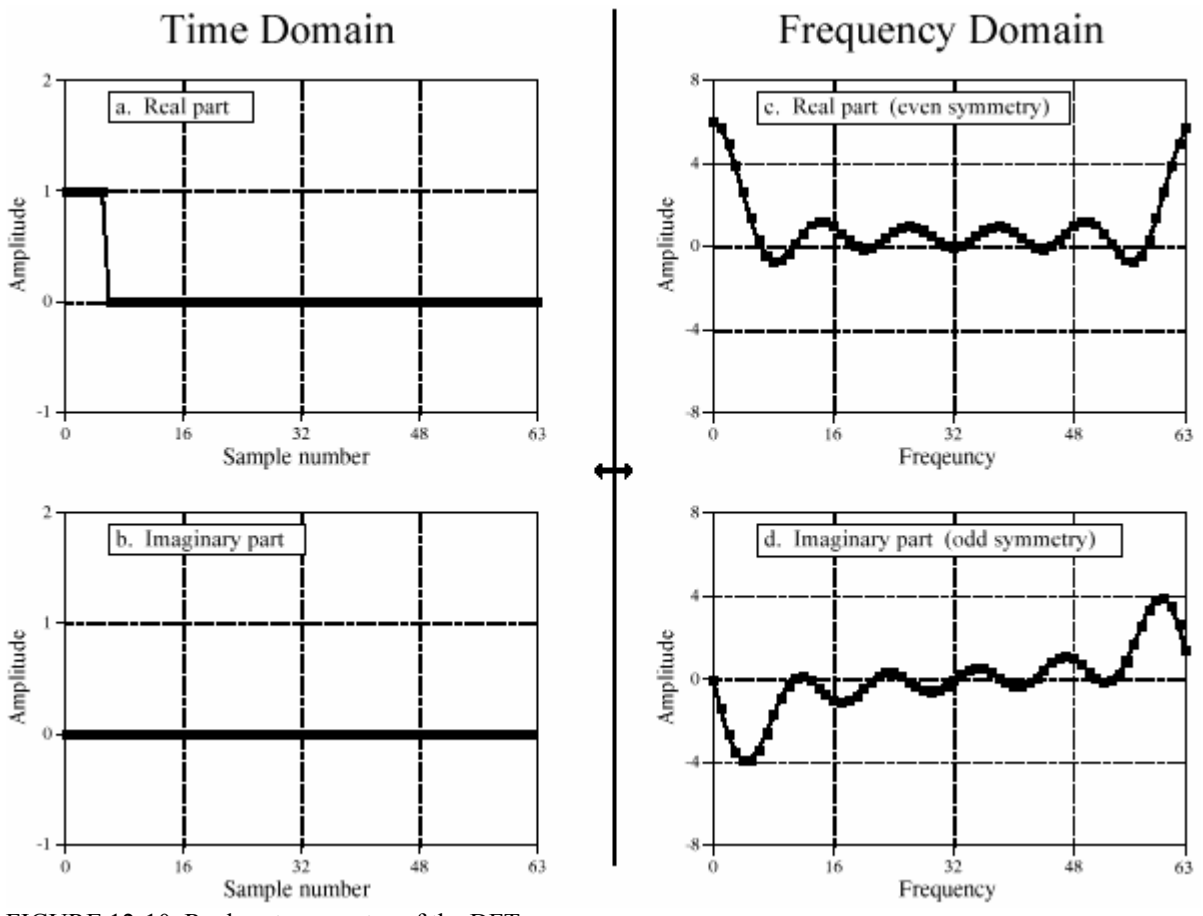

FIGURE 12-10. Real part symmetry of the DFT. РИСУНОК 12-10. Симметрия Вещественной части ДПФ.

Now consider Fig. 12-11, where the pulse is in the imaginary part of the time domain, and the real part is all zeros. The symmetry in the frequency domain is *reversed*; the real part is odd, while the imaginary part is even. This situation will be discussed in Chapter 29. For now, take it for granted that this is how the complex DFT behaves.

Теперь рассмотрите рис. 12-11, где импульс находится в мнимой части домена времени, и вещественная часть - все нули. Симметрия в частотном домене реверсирована; вещественная часть нечетна, в то время как мнимая часть четная. Это положение(ситуация) будет обсуждена в главе 29. Пока, примите как очевидное, что это - то, как комплексное ДПФ ведет себя.

(с) АВТЭКС, Санкт-Петербург, http://www.autex.spb.ru, e-mail: info@autex.spb.ru What if there is a signal in *both parts* of the time domain? By additivity, the frequency domain will be the *sum* of the two frequency spectra. Now the key element: a frequency spectrum com-

posed of these two types of symmetry can be perfectly separated into the two component signals. This is achieved by the *even/odd decomposition* discussed in Chapter 6. In other words, two real DFT's can be calculated for the price of single FFT. One of the signals is placed in the real part of the time domain, and the other signal is placed in the imaginary part. After calculating the complex DFT (via the FFT, of course), the spectra are separated using the even/odd decomposition. When two or more signals need to be passed through the FFT, this technique reduces the execution time by about 40%. The improvement isn't a full factor of two because of the calculation time required for the even/odd decomposition. This is a relatively simple technique with few pitfalls, nothing like writing an FFT routine from scratch.

Что, если имеется сигнал в *обеих частях* домена времени? Аддитивностью, частотный домен будет сумма из двух частотных спектров. Теперь ключевой элемент: спектр частот, составленный из этих двух типов симметрии, может быть совершенно отделен в два составляющих сигнала. Это достигнуто четной/нечетной декомпозицией, обсужденной в главе 6. Другими словами, два вещественных ДПФ может быть рассчитано за цену единственного БПФ. Один из сигналов помещен в вещественную часть домена времени, и другой сигнал помещен в мнимую часть. После вычисления комплексного ДПФ (через БПФ, конечно), спектры отделены, используя четную/нечетную декомпозицию. Когда два или больше сигнала должны проходить через БПФ, эта методика приводит время выполнения примерно до 40 %. Уточнение не полный коэффициент(фактор) два из-за вычисления времени, требуемого для четной/нечетной декомпозиции. Это - относительно простая методика с немногими ловушками, ничто(пустое место) вроде записи подпрограммы БПФ на пустом месте (из рабочей).

The next step is to modify the algorithm to calculate a *single* DFT faster. It's ugly, but here is how it is done. The input signal is broken in half by using an interlaced decomposition. The even *N*/2 points are placed into the real part of the time domain signal, while the *N*/2 odd points go into the imaginary part. An *N*/2 point FFT is then calculated, requiring about one-half the time as an *N* point FFT. The resulting frequency domain is then separated by the even/odd decomposition, resulting in the frequency spectra of the two interlaced time domain signals. These two frequency spectra are then combined into a single spectrum, just as in the last synthesis stage of the FFT.

Следующий шаг должен изменить алгоритм, чтобы вычислить *единственный*(отдельный) ДПФ быстрее. Это уродливо, но имеется, как это сделано. Входной сигнал сломан(нарушен, разбит) в половину, используя чередуемую декомпозицию. Четные точки *N*/2 помещены в вещественную часть сигнала домена времени, в то время как нечетные точки *N*/2 входят в мнимую часть. Точка *N*/2 БПФ тогда рассчитана, требуя относительно половины времени, как точка *N* БПФ. Заканчивающийся домен частоты тогда отделен четной/нечетной декомпозицией, приводя к частотным спектрам из двух чередуемых сигналов домена времени. Эти два частотных спектра тогда объединены в единственный(отдельный) спектр, также, как в последней стадии синтеза БПФ.

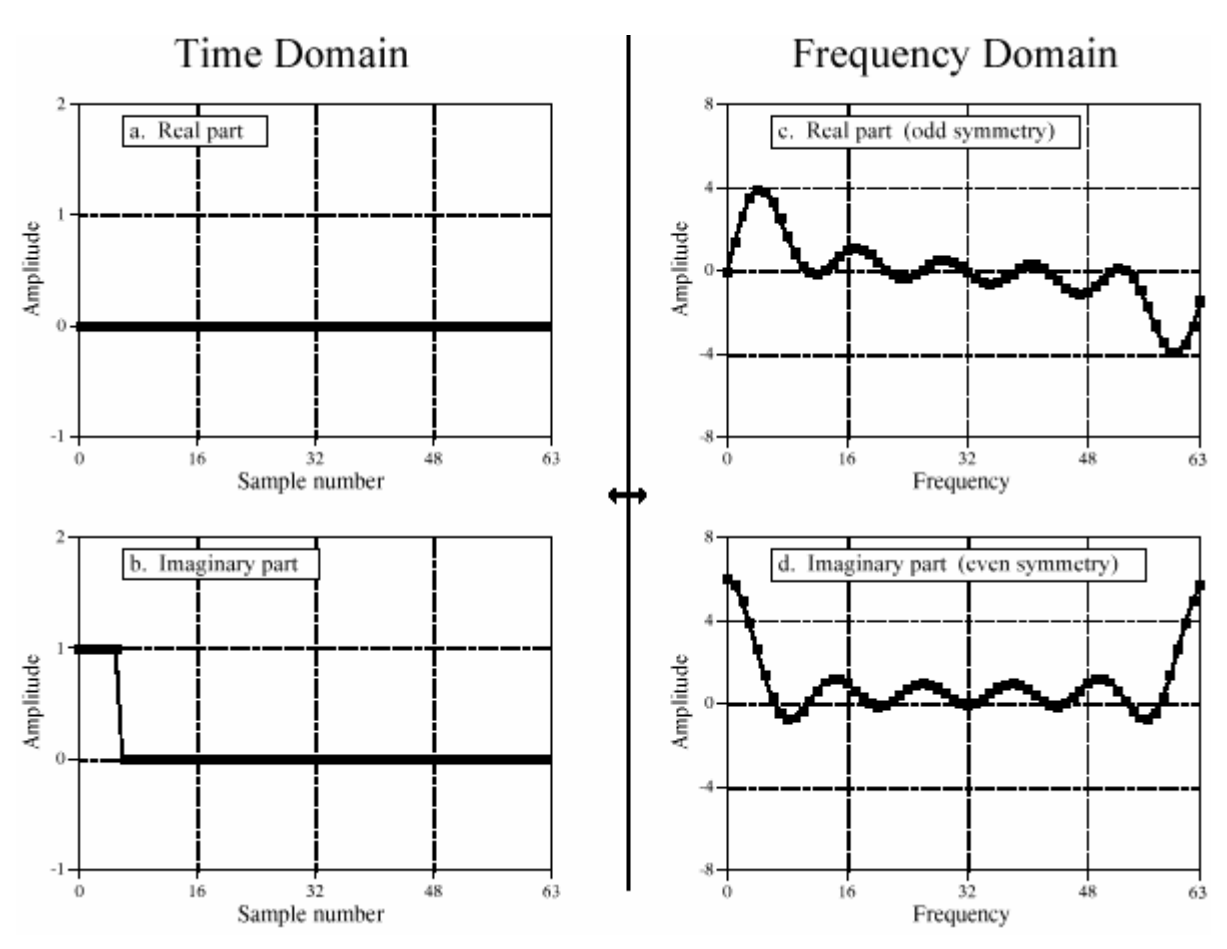

FIGURE 12-11. Imaginary part symmetry of the DFT. РИСУНОК 12-11. Симметрии мнимой части ДПФ.

To close this chapter, consider that the *FFT* is to *Digital Signal Processing* what the *transistor* is to *electronics*. It is a foundation of the technology; everyone in the field knows its characteristics and how to use it. However, only a small number of specialists really understand the details of the internal workings.

Чтобы закрывать эту главу, полагайте, что БПФ к Цифровой Обработке сигналов, что транзистор к электронике. Это - основа технологии; каждый в поле(области) знает ее характеристики и как использовать это. Однако, только маленькое число специалистов действительно понимает подробности внутренних работ.

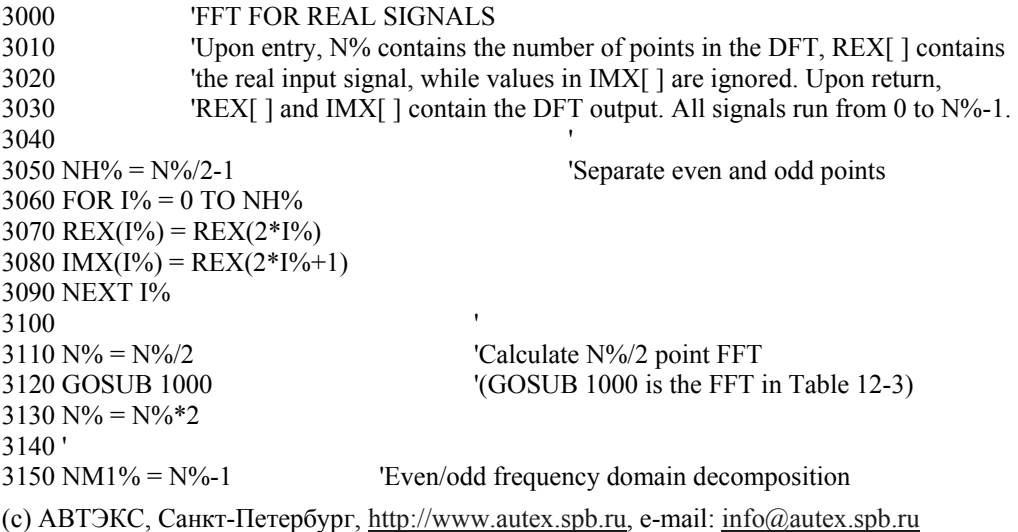

 $3160 \text{ ND2\%} = \text{N\%} / 2$  $3170 N4\% = N\%/4-1$ 3180 FOR  $\frac{1}{6}$  = 1 TO N4%  $3190$  IM% = ND2%-I% 3200 IP2% =  $I\% + ND2\%$  $3210$  IPM% = IM%+ND2% 3220 REX(IP2%) =  $(IMX(I%) + IMX(IM%))/2$  $3230$  REX(IPM%) = REX(IP2%)  $3240$  IMX(IP2%) = -(REX(I%) - REX(IM%))/2  $3250$  IMX(IPM%) = -IMX(IP2%) 3260 REX(I%) = (REX(I%) + REX(IM%))/2  $3270$  REX(IM%) = REX(I%) 3280 IMX(I%) = (IMX(I%) - IMX(IM%))/2  $3290$  IMX(IM%) = -IMX(I%) 3300 NEXT I%  $3310$  REX(N%\*3/4) = IMX(N%/4)  $3320$  REX(ND2%) = IMX(0) 3330 IMX( $N\%*3/4$ ) = 0 3340 IMX(ND2%) = 0 3350 IMX( $N\%/4$ ) = 0 3360 IMX $(0) = 0$ 3370 ' 3380 PI = 3.14159265 'Complete the last FFT stage  $3390 \text{ L}\% = \text{CINT}(\text{LOG}(N\%)/\text{LOG}(2))$  $3400$  LE% = CINT(2^L%)  $3410$  LE2% = LE%/2  $3420$  UR = 1  $3430 \text{ UI} = 0$ 3440 SR = COS(PI/LE2%)  $3450$  SI =  $-SIN(PI/LE2%)$ 3460 FOR  $J\% = 1$  TO LE2% 3470 JM1% =  $J\%$ -1 3480 FOR I% = JM1% TO NM1% STEP LE%  $3490$  IP% =  $1\% + \text{LE}2\%$ 3500 TR =  $REX[IP\%]*UR - IMX[IP\%]*UI$  $3510$  TI = REX[IP%]\*UI + IMX[IP%]\*UR  $3520$  REX[IP%] = REX[I%]-TR  $3530$  IMX[IP%] = IMX[I%]-TI  $3540$  REX $[I\%]$  = REX $[I\%]$ +TR  $3550$  IMX $[1\%] =$  IMX $[1\%] +$ TI 3560 NEXT I% 3570 TR = UR 3580 UR = TR\*SR - UI\*SI  $3590 \text{ UI} = \text{T}R*SI + \text{UI}*SR$ 3600 NEXT J% 3610 RETURN

Таблица 12-7.